SAP ABAP table TINSB {Alternative Bank Accounts for Program RFBITB01}

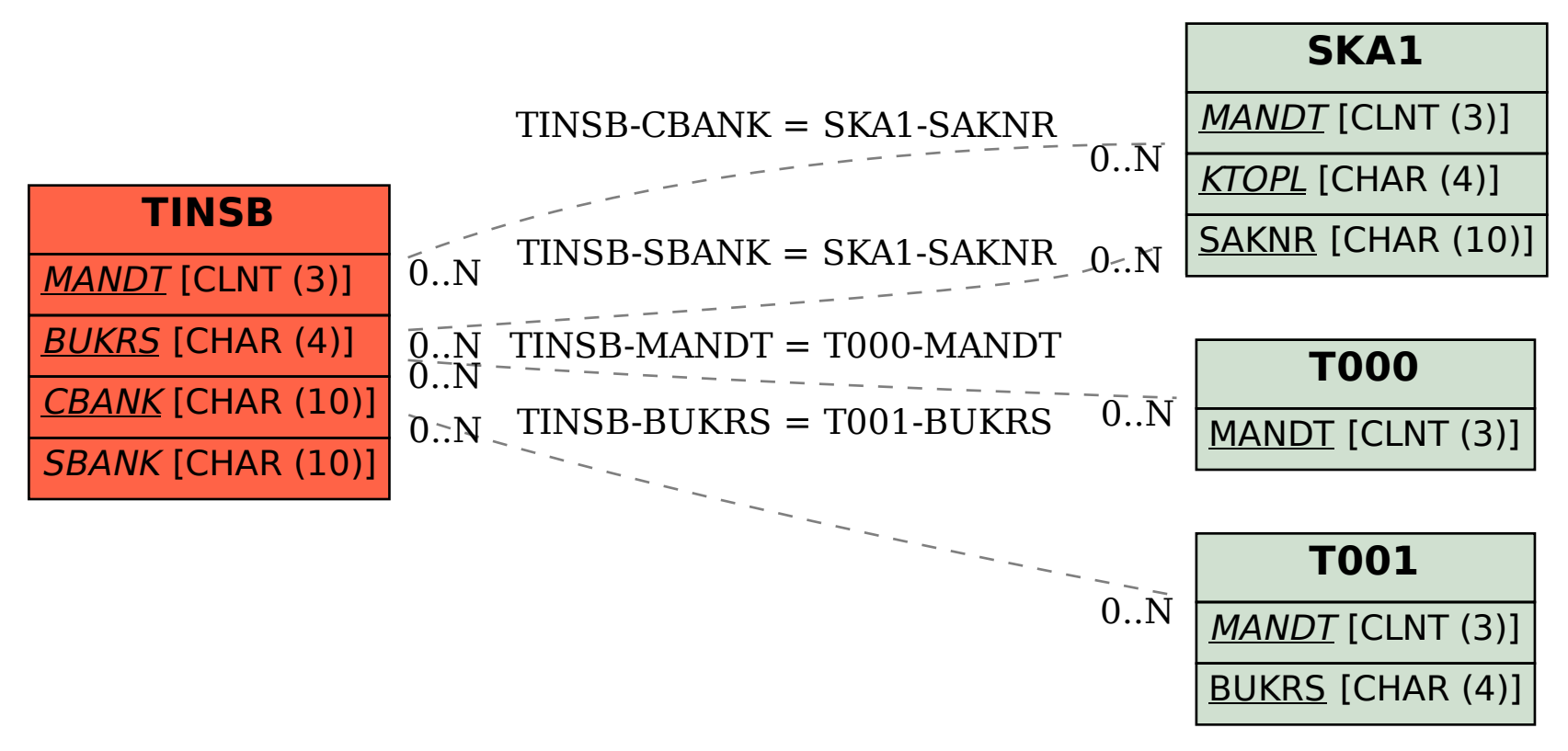